RICHIESTA NUOVO SIGILLO PROFESSIONALE S.T.P.<br>Sigillo tascabile  $\epsilon$ . 45.00 \* **Sigillo tascabile €. 45,00 \* Sigillo in legno** 

> **Al Presidente del Collegio Prov.le dei Geometri e Geometri Laureati di Roma P.le di Val Fiorita, 4/f 00144 R O M A**

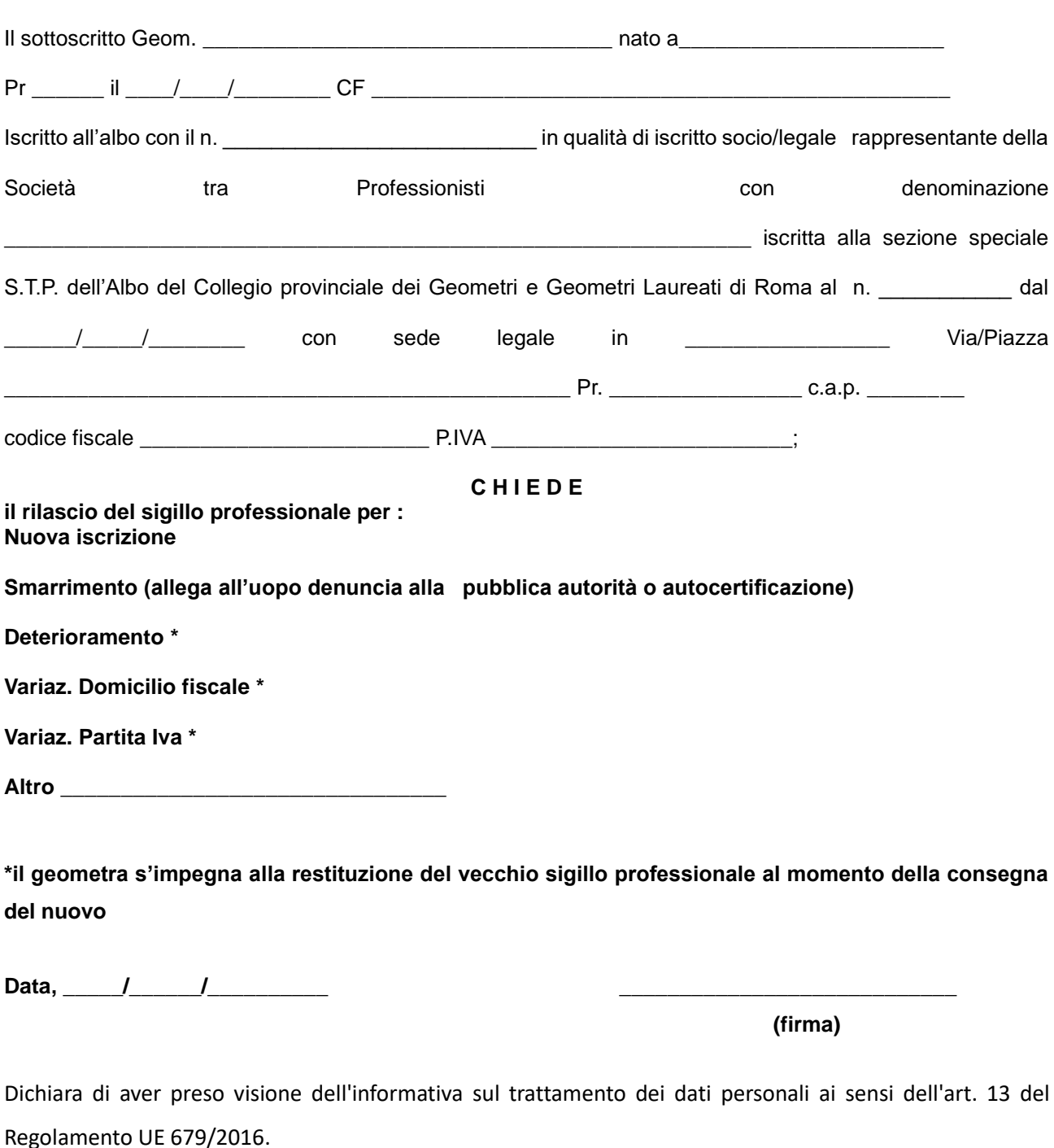

Si comunicano gli estremi del Responsabile del procedimento: Sig.ra D'Andrea Stefania, Tel.: 06/54225490 e-mail: [segreteria@georoma.it](mailto:segreteria@georoma.it) **pec. [segreteria.georoma@geopec.it](mailto:segreteria.georoma@geopec.it)**

## **\* Per effettuare il versamento:**

- entrare nel portale dei pagamenti on line al seguente link **<https://www.georoma.it/dnn80426/RichiestaAvvisiPagoPA>**
- Inserire i dati richiesti nella sezione "**Se sei iscritto all'albo digita il tuo numero...**";
- scegliere dal menù a tendina la causale di pagamento;
- cliccare su "**esegui il pagamento**";
- cliccare su "**genera avviso**";
- stampare il MAV e allegare la ricevuta di pagamento alla documentazione da presentare